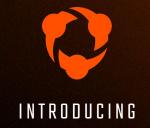

# Mobile Streaming

### Every club sports moment is on Hudl.

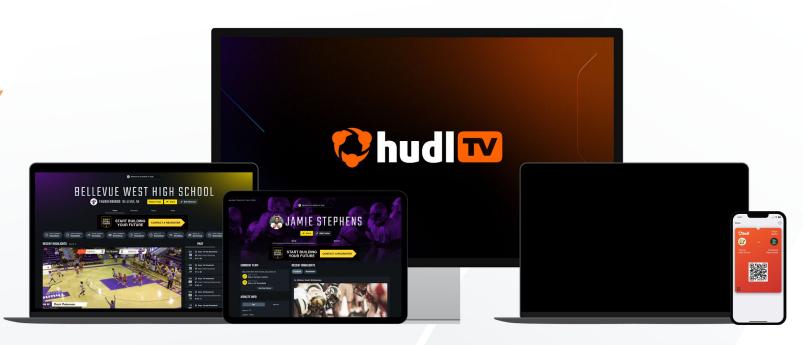

CLUB, TEAM, & PLAYER PAGES

SCHEDULES / ROSTERS / HIGHLIGHTS

HUDL TV STREAMING TOOLS HUDL STUDIOS

**HUDL TICKETS** 

DIGITAL TICKETS

### Livestream anywhere from a mobile device

Simultaneously record and livestream matches using the Hudl app on iOS devices.

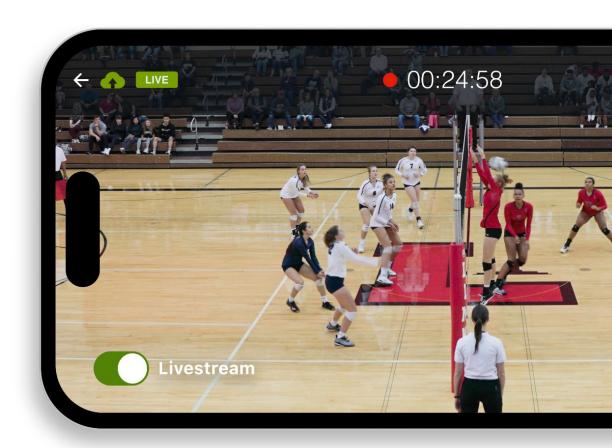

### The Basics

- Available in the Hudl App via an update
- Going live on January 2
- Scoreboard feature built in, specific to volleyball

#### Here's what it has:

- Simultaneous Streaming/Recording
- Cloud Scoreboard
  - Score entry on second device
- On-Demand Version stored on club's page

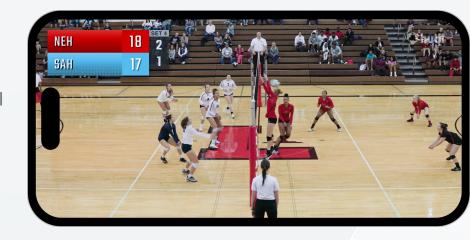

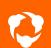

### Scoreboard

- Add and control via second device
- Specific for volleyball
  - Score
  - Sets
- Added in the cloud not shown device

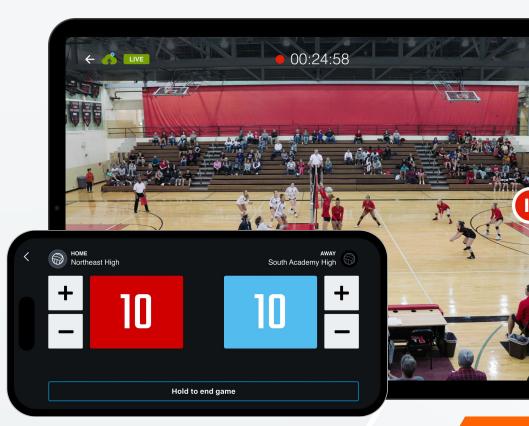

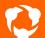

# Streaming Workflow

- 1. Select Game in Hudl App
- 2. Enable Livestream Toggle
- 3. Tap Record

Go Live Early!

## Scoreboard Workflow

- 1. Select Game in Hudl App
- 2. Select Opponent
- 3. Tap "Start Scoring Livestream"
- \*Scoreboard added to viewers player\*

Tap "Finalize Match" to end scoring

## Your home page.

It all starts with your **personalized club profile**. It's a centralized place for you to manage everything, and a single location for fans to find what they're looking for.

#### Here's what it has:

Schedules

- Stats\*
- Results/Scores
- Rosters\*
- Live-streams
- Highlights

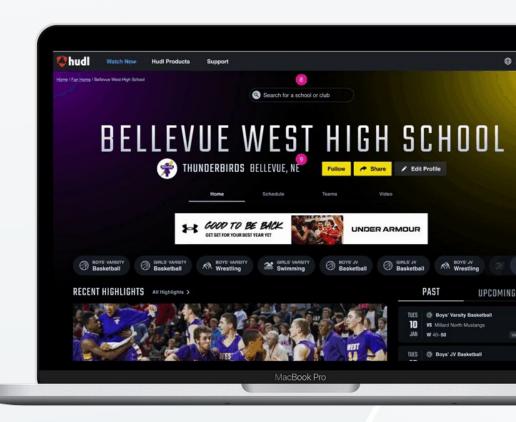

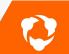

### Mobile App

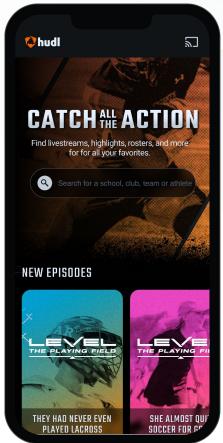

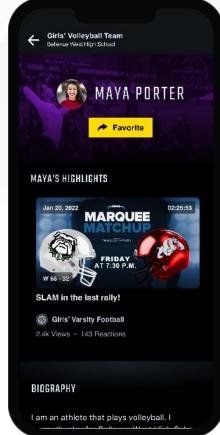

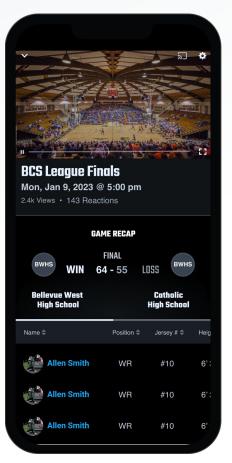